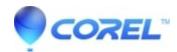

## I don?t see the option ?Save to file??. How can I save my file locally then?

• Gravit Designer Desktop App

In the web app (browser version), you can save your file by clicking ?File > Download file??

© 1985-2024 Corel. All rights reserved.